## 30. Apr 09:00 bis 21:00 Uhr GLT16

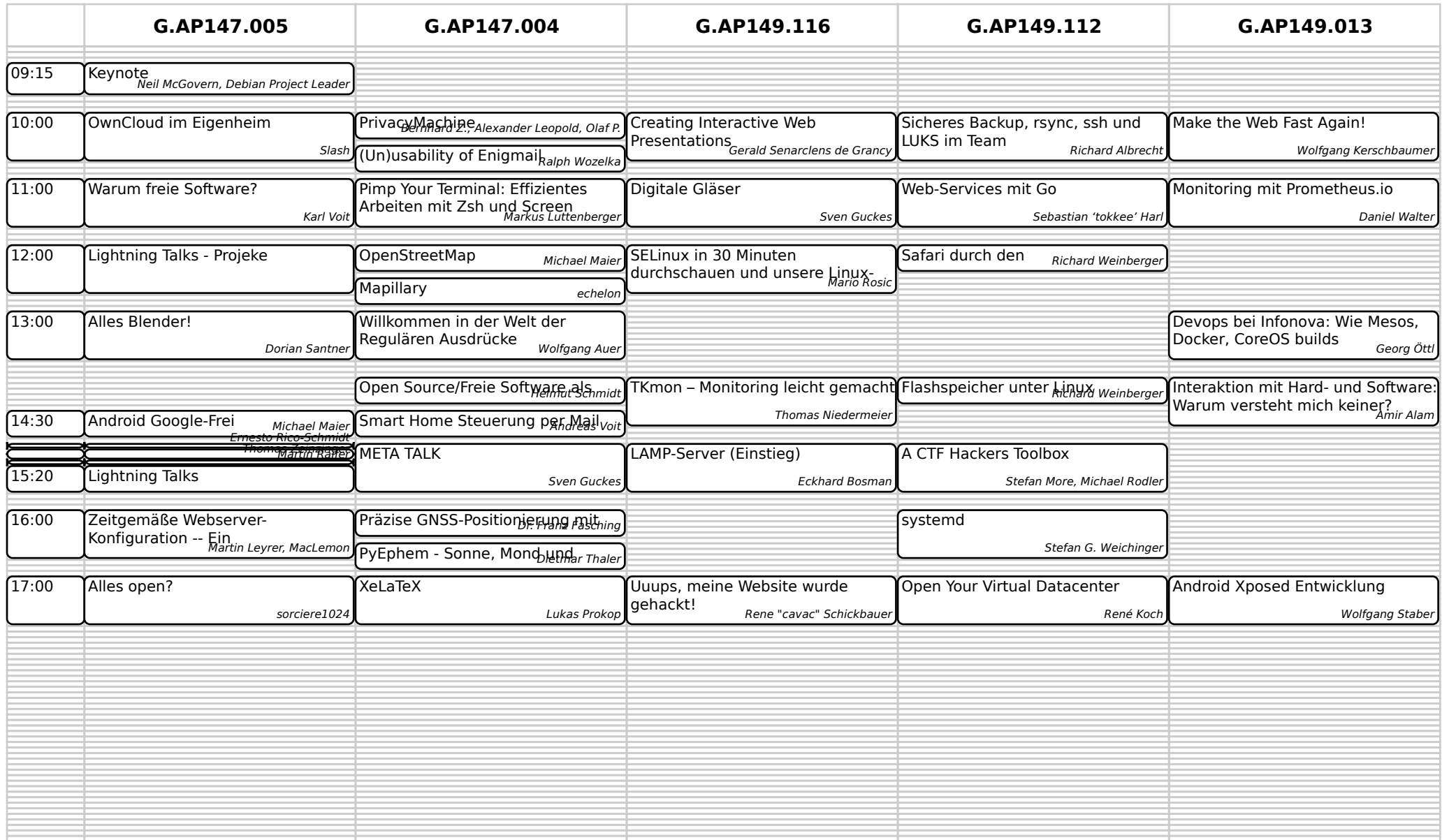

## 30. Apr 09:00 bis 21:00 Uhr GLT16

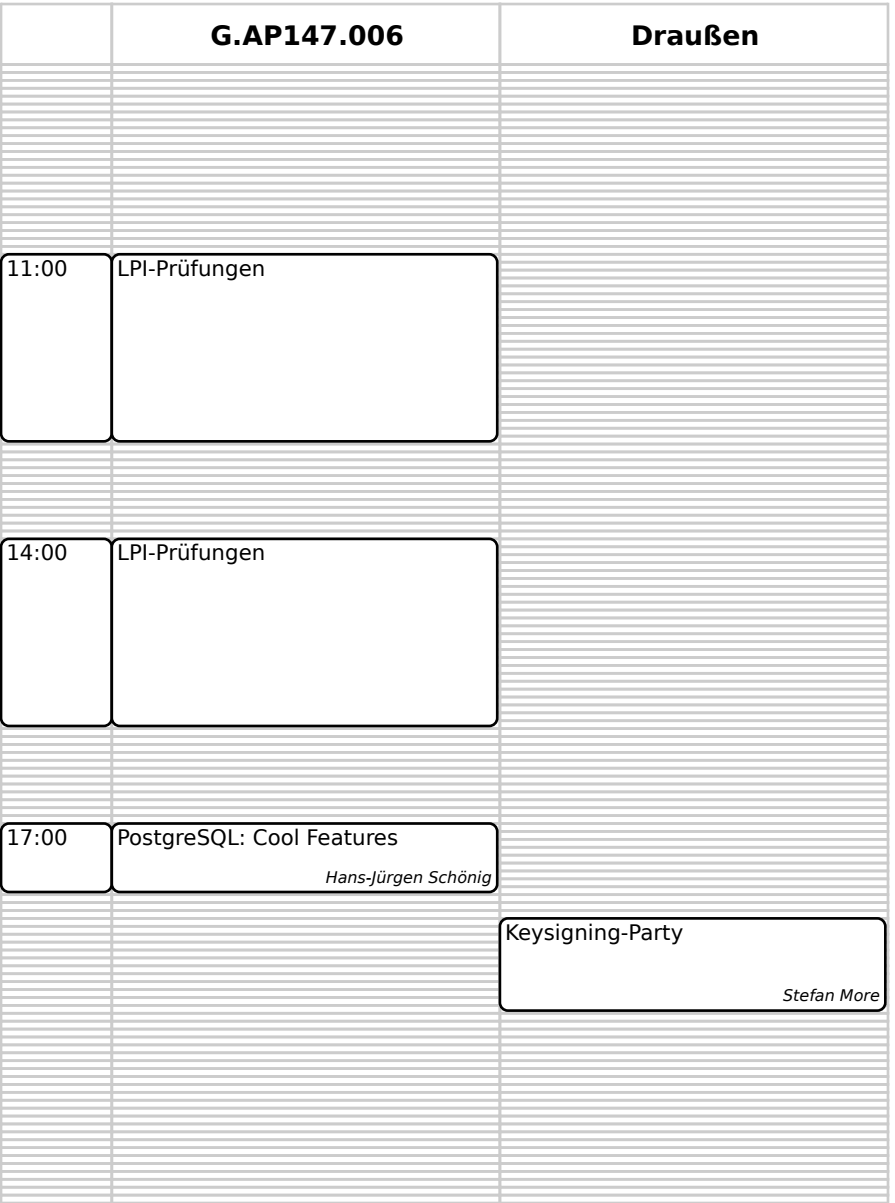